2. Статистический отчет поисковых запросов: jQuery / Вебсервис Google Trends [Электронный ресурс]. – Режим доступа: https://trends.google.ru/trends/explore?date=2006-01-12%202021-02- 12&q=jquery/. – Дата доступа: 25.01.2021.

3. Отчет Front-end Frameworks / State of JavaScript [Электронный ресурс]. – Режим доступа: https://2020.stateofjs.com/en-US/technologies/front-end-frameworks/. – Дата доступа: 1.02.2021.

4. Отчет Back-end Frameworks / State of JavaScript [Электронный ресурс]. – Режим доступа: https://2020.stateofjs.com/en-US/technologies/back-end-frameworks//. – Дата доступа: 1.02.2021.

5. Статистический отчет поисковых запросов: mongoDB / Вебсервис Google Trends [Электронный ресурс]. – Режим доступа: https://trends.google.ru/trends/explore?date=2009-12-01%202021-02- 12&q=mongoDB/. – Дата доступа: 1.02.2021.

## УДК 004.928

С.А. Осоко, ассист., Е.С. Мирончик, ст. преп. (БГТУ, г. Минск)

# АНАЛИЗ ВЛИЯНИЯ АНИМИРОВАННЫХ ЭЛЕМЕНТОВ НА СКОРОСТЬ ЗАГРУЗКИ СТРАНИЦЫ

В условиях технического прогресса, который продолжает набирать обороты, применение анимационных технологий является самым прогрессивным способом привлечения целевой аудитории. Это связано с тем, что на сегодняшний день такой метод используется не так часто, как применение статичных изображений и текстов. Это выгодно отличает контент тех или иных брендов от информации, которую каждый день многократно видят пользователи сети интернет, а также выделяет компанию среди множества конкурентов [1].

Кроме того, маркетологи активно используют возможности анимации для осуществления информационного влияния и получения прибыли [2].

Однако на сегодняшний день существует множество различных технологий создания анимации, при выборе которых важен большой ряд аспектов [1], в том числе и влияние анимированных элементов на скорость загрузки HTML-страницы.

Цель работы: проанализировать влияние анимированных элементов на скорость загрузки HTML-страницы.

Задачи:

– создать набор тестовых анимированных элементов различными способами;

– провести оценку скорости загрузки HTML-страницы;

– провести анализ и разработать рекомендации по размещению анимированных элементов.

Последние исследования и публикации в области технологий анимации показывают, что на сегодняшний день существует широкий спектр технологий ее создания, который постоянно расширяется. Этот спектр включает как относительно простые средства, встроенные в инструменты веб-дизайна, так и мощные конструкторы анимации [1].

Использоваться могут следующие технологии создания анимации: CSS; Canvas; SMIL; Web Animations API; WebGL; создание анимации при помощи конструкторов и др.

В данной работе будут рассмотрены способы создания анимированного контента без непосредственного кодирования. Эти способы дают больше возможностей для реализации художественной идеи и большую свободу для творчества.

Наиболее популярными программами для создания мультимедиа и компьютерной анимации являются Animate и After Effects, разработанные компанией Adobe Systems.

Обе программы позволяют создавать анимации путем работы с последовательностью изображений на временной шкале, которая отображаются на экране в режиме просмотра.

При разработке тестового элемента анимации был выбран средний размер, максимально динамичный фон, а также использовался текст. Характеристики тестового элемента:

– размер –  $500 \times 500$  пикселей,

– длительность – 5 секунд,

– частота кадров – 25 кадров в секунду.

Некоторые кадры тестового элемента показаны на рисунке 1.

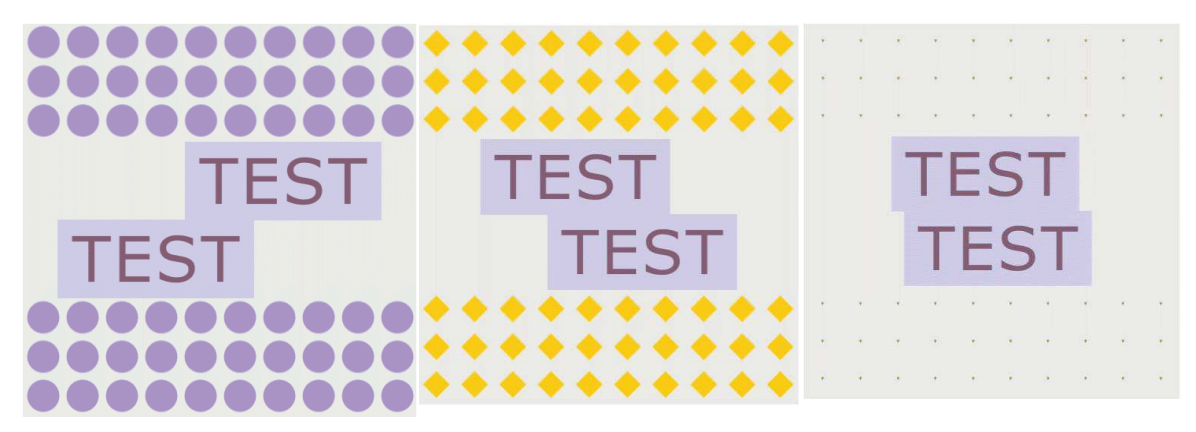

**Рисунок 1 – Некоторые кадры тестового элемента анимации**

Adobe Animate позволяет создавать документы HTML5 Canvas с обилием изображений, графики, анимаций и т. д. Программа интегрирована с библиотеками CreateJS, предназначенными для создания богатого интерактивного содержимого в технологиях Open Web посредством HTML5. Animate генерирует HTML и JavaScript для содержимого (включая растровые, векторные изображения, фигуры, звуки, анимации движения и т. д.), созданного в рабочей области. Полученный файл можно запустить на любом устройстве или браузере, которые поддерживают HTML5 Canvas.

After Effects традиционно используется для создания моушнграфики. С помощью программы для кодирования видео и аудио Adobe Media Encoder итоговую анимацию можно записать в MP4 контейнер или вывести анимированный GIF-файл.

Существует также технология экспорта анимации, созданной в After Effects, в код. Bodymovin - это open-source библиотека, которая делает парсинг всей анимации в After Effects и создает JSON-файл со всеми необходимыми данными. После этого можно использовать этот файл на сайте или в приложении. Т. е. воспроизвести его с помощью плеера, который будет собирать анимацию из JSON-файла.

Таким образом, тестовая анимация была реализована в виде: HTML5 Canvas Canvas, GIF, MP4, JSON.

Для оценки влияния контента на скорость загрузки HTMLстраниц были проведены замеры с помощью специализированных сервисов. Среди многообразия сервисов (Google Page Speed Insights, Pingdom Website Speed Test, Free Website Speed Test, WebPageTest) был выбран Pingdom Website Speed Test, потому что позволяет измерить не общее время загрузки, но и показатели отдельных компонентов страницы.

Сайт, содержащий HTML страницы с различными наборами тестовых данных, был размещен на бесплатном VPS-сервере. Сервер имел следующую конфигурацию:

 $-CPU-1$  ядро;

 $-RAM - 1 GB;$ 

 $-$  SSD  $-$  25 GB.

Каждая HTML страница содержала один или десять одинаковых тестовых элементов (анимацию в форматах GIF, HTML5 Canvas, JSON и видео в контейнере MP4).

На сервере была развернута операционная система Ubuntu 18.04.

Полученные данные говорят о том, что необходимо провести дополнительные исследования для выявления причин, по которым отношение минимального времени загрузки к максимального может отличаться в десятки и сотни раз.

Однако уже на данном этапе можно рекомендовать для ускорезагрузки анимации преимущественно использовать Adobe ния

Animate для создания файла HTML5 Canvas, либо After Effects с библиотекой Bodymovin для создания JSON-файла.

#### ЛИТЕРАТУРА

1. Чебаненко, О. А. Исследование технологий создания анимаций для веб-систем / О.А. Чебаненко, Т.А. Колесникова // Системи обробки інформації. – 2017. – № 4 (150). – С. 97-99.

2. Виноградова А. И. Использование анимации в современном web-дизайне / А. И. Виноградова // Материалы всероссийской конференции студентов, аспирантов и молодых ученых, посвященной году российского кино (Санкт-Петербург, 31 октября – 02 2016 года) / Санкт-Петербургский государственный институт кино и телевидения. – СПб., 2017 – С. 83-85.

## УДК 336.717:004.738(476) Г. В. Ломонос, асп.; Д. М. Романенко, зав. каф. ИиВД (БГТУ, г. Минск)

# ПРИМЕНЕНИЕ НЕЙРОСЕТЕВЫХ ТЕХНОЛОГИЙ В УСОВЕРШЕНСТВОВАНИИ СИСТЕМ ДИСТАНЦИОННОГО БАНКОВСКОГО ОБСЛУЖИВАНИЯ

В современном мире важным является своевременное реагирование на те вызовы, которые ставит перед человечеством информационное общество. Поэтому прогрессивные банковские системы уже достаточно давно начали накапливать массивы огромные информации о поведении клиентов. Благодаря развитию технологий машинного обучения, искусственного интеллекта и когнитивных вычислений, банки могут быстрее обрабатывать массивы информации, выстраивать более точные модели, позволяющие предвосхищать потребности клиентов, формировать персональные предложения и автоматизировать их обслуживание.

Внедрение информационно-коммуникационных технологий в деятельность банка способствует повышению доступности банковских услуг. Согласно мировой практике, в коммерческих банках с использованием дистанционных банковских услуг разрабатываются финансовые решения для проблемных ситуаций в банковской системе. В частности, всемирная банковская система развивается с использованием современных технологий, таких как мобильные технологии, цифровые банки, биометрические технологии, технология блокчейн и искусственный интеллект. В результате с помощью мобильных технологий банк и его клиенты могут управлять денежными средствами без